## **Menntaskólinn á Tröllaskaga NÆR3A05 Una og Adda**

## **Einfaldur grænmetisréttur í ofni fyrir þrjá:**

## **Innihald:**

- 85 g pastarör eða skrúfur úr spelti
- 1 blaðlaukur, skorinn í þunnar sneiðar (miðjan notuð þ.e. hvíti endinn og blöðin ekki notuð)
- 85 g frosnar, grænar baunir
- 85 g frosið maískorn (má nota úr dós)
- 1 rauð paprika, fræhreinsuð og skorin í sneiðar eða bita
- $\cdot$  1 egg
- 2 eggiahvítur
- 20 ml sojamjólk
- 60 g magur ostur (einnig má nota sojaost)
- 2 msk parmesan ostur (má sleppa)
- 1 gerlaus grænmetisteningur
- Smá klípa steinselja
- Smá klípa salt (Himalaya eða sjávarsalt) og svartur pipar
- 0,5 tsk kókosolía
- 1 lítri vatn

## **Aðferð:**

- 1. Skerið blaðlaukinn í sneiðar.
- 2. Skerið paprikuna í helminga, fræhreinsið og skerið í sneiðar eða bita.
- 3. Setjið grænmetisteninginn í pott með vatninu. Látið suðuna koma upp.
- 4. Sjóðið paprikuna, maískorn, grænar baunir og blaðlauk í 5 mínútur.
- 5. Bætið pastanu út í pottinn með grænmetinu og sjóðið í 5-7 mínútur eða þangað til næstum því tilbúið.
- 6. Sigtið vökvann frá (þurfið ekki að nota hann meira). Setjið pastablönduna í stóra skál.
- 7. Aðskiljið tvær eggjahvítur frá eggjarauðunum og setjið í skál ásamt einu heilu eggi. Hrærið sojamjólk út í ásamt helmingnum af ostinum.
- 8. Kryddið eftir smekk (með steinselju, salti og pipar).
- 9. Hellið eggjablöndunni út í pastablönduna og blandið vel saman.
- 10.Smyrjið eldfast mót (sem tekur rúmlega 1 lítra) með kókosolíu (dýfið eldhúspappír ofan í kókosolíu og nuddið eldfasta mótið að innan).
- 11.Hellið blöndunni allri í eldfasta mótið.
- 12.Dreifið afganginum af ostinum yfir réttinn ásamt parmesan ostinum.
- 13.Bakið við 180°C í 20 mínútur.

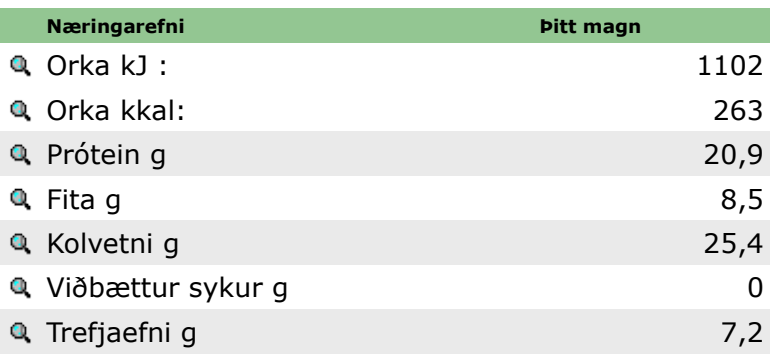